# **OsmoBSC - Bug #3099**

# **dynamic timeslots not tested by BSC\_Tests.ttcn**

03/22/2018 09:15 PM - laforge

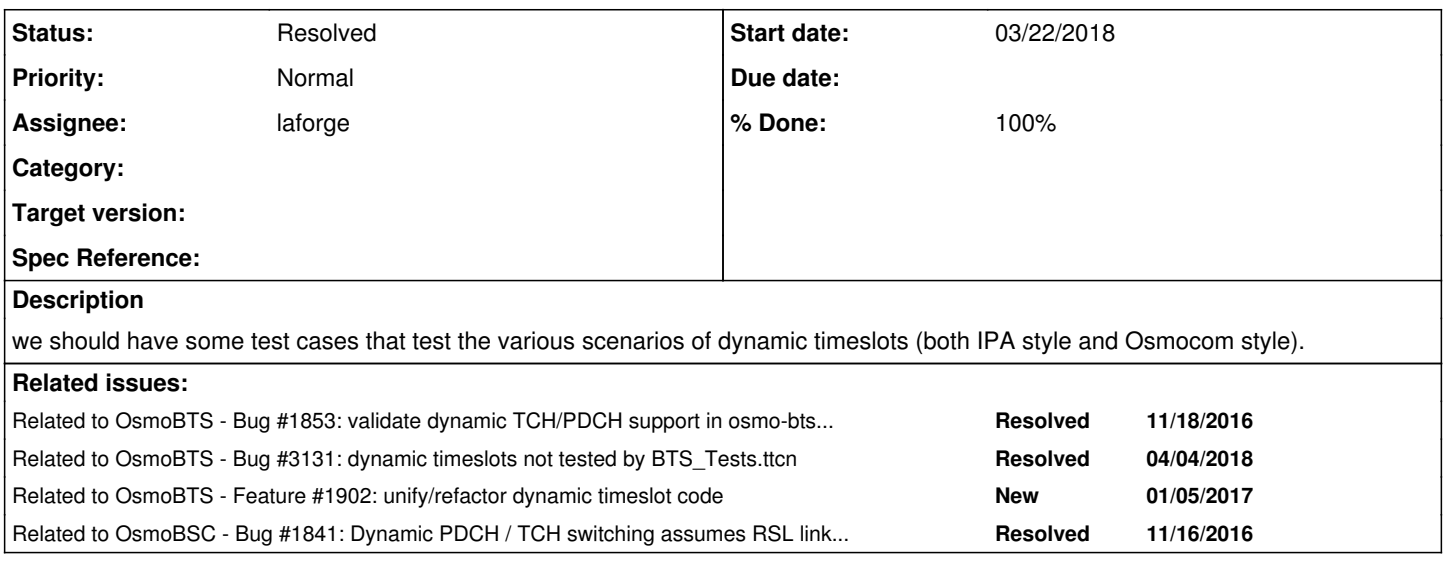

# **History**

## **#1 - 04/04/2018 08:42 AM - laforge**

*- Related to Bug #1853: validate dynamic TCH/PDCH support in osmo-bts-trx added*

# **#2 - 04/04/2018 09:49 AM - laforge**

*- Related to Bug #3131: dynamic timeslots not tested by BTS\_Tests.ttcn added*

## **#3 - 04/04/2018 09:54 AM - laforge**

*- Related to Feature #1902: unify/refactor dynamic timeslot code added*

#### **#4 - 04/04/2018 09:55 AM - laforge**

*- Related to Bug #1841: Dynamic PDCH / TCH switching assumes RSL link is up added*

## **#5 - 04/06/2018 05:01 PM - laforge**

*- Status changed from New to In Progress*

- *Assignee changed from sysmocom to laforge*
- *% Done changed from 0 to 20*

## **#6 - 04/07/2018 09:40 AM - laforge**

This is relatively difficult without infrastructural changes in RSL\_Emulation.ttcn.

The reason is that, as soon as any TS is a dynamic PDCH, the BSC will send the PDCH activation command immediately upon RSL start-up. At this point, the related chan\_nr is not yet (and cannot possibly be) registered with RSL\_Emulation, and hence RSL\_Emulation fails to dispatch it to the respective ConnHdlr.

Possible options are:

- suspend processing incoming RSL messages at RSL connection time until the testcase actively enables it, basically delaying the processing of the PDCH ACT messages until we've had a chance to register ConnHdlrs
- implement DYN PDCH tests without RSL\_Emulation, instead directly on top of a RSL\_CodecPort
- handle PDCH activation inside RSL\_Emulation, similar to how we handle RSL CHAN ACT, keeping the state about the activation somewhere and permitting this state to be accessed via a procedure port.
	- this has the disadvantage that we cannot easily simulate failure scenarios without modifying RSL\_Emulation :(

# **#7 - 04/07/2018 05:29 PM - laforge**

*- % Done changed from 20 to 80*

Initial 4 testcases in<https://gerrit.osmocom.org/7664>

I chose the option to "go without RSL\_Emulation" and use RSL\_CodecPort directly.

# **#8 - 04/07/2018 05:30 PM - laforge**

- *Status changed from In Progress to Resolved*
- *% Done changed from 80 to 100*

patch merged